# Компьютерный вирус

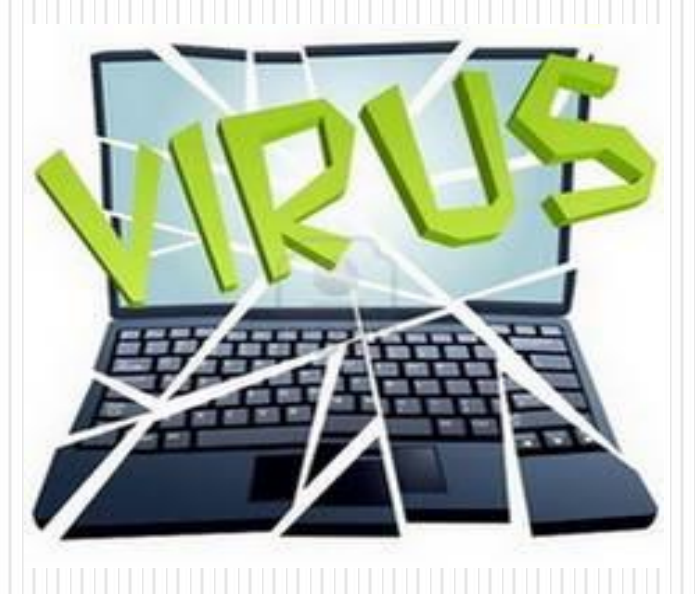

### **Виды компьютерных вирусов**

⚫ Существуют вирусы, созданные с целью позабавиться, которые могут заставить курсор бегать по вашему экрану или вывести какуюнибудь пошлую картинку на экране, но все это не приносит вреда, только раздражает. Другое дело специальные программы, созданные с целью похищения денег, личной информации или полным её уничтожением.

#### **Существует «почти» официальная классификация, которая подскажет какие бывают вирусы и, для наглядности, разделяет их:**

- ⚫ По поражаемым объектам (сценарные, файловые, загрузочные, вирусы поражающие исходный код).
- ⚫ По механизму заражения.
- ⚫ По поражаемым операционным системам (UNIX, LINUX, WINDOWS, DOS).
- ⚫ По технологиям, используемым вредоносным ПО (Полиморфные вирусы, руткиты, стелсы).
- ⚫ По языку, на котором был написан вирус (низкоуровневые, высокоуровневые языки программирования, сценарные, скриптовые языки).
- ⚫ По дополнительной вредоносной функциональности (шпионы, бэкдоры, ботнеты).

Эта классификация позволяет, более-менее, все разложить по полочкам, однако она далеко не идеальна. Сегодня существует огромное количество неизвестных вирусов, создаваемых каждый день и функциональность их постоянно меняется. Поэтому не получится создать точное разделение в этой области.

#### **В среде огромного количества программ способных заразить ваш ПК существуют такие о которых слышал чуть ли не каждый пользователь интернета,такие как:**

- ⚫ Червь скорее всего, самый известный компьютерный вирус, так же известный как червь Мориса, родоначальник сетевых червей, который привел к массовому сбою более 6000 компьютеров в США и подаривший своему создателю первую в мире судимость за компьютерные преступления. Нынешние потомки, в большинстве своем, просто захламляют компьютер путем бесконечного размножения и замедляют его работу.
- ⚫ Троянские программы занимают вторую строчку в хит-параде вредоносных созданий. В отличие от червей, которые размножаются произвольно, трояны распространяются людьми. В основном используются для похищения или уничтожения информации. Их сложность можно определить по уровню маскировки программы.

⚫ Это самые известные вредоносные программы (алгоритмы), которые принесли много вреда и от которых придумали большое количество средств защиты.

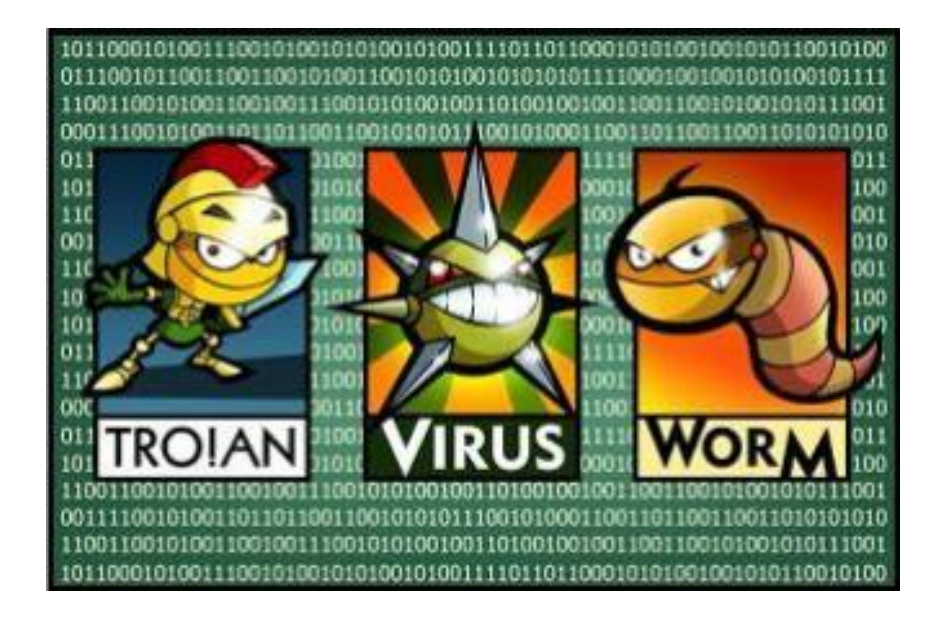

# **Как вылечить вирус в компьютере**

⚫ Если даже вы не уверены в заражении, но есть подозрения, тогда не стоит медлить. Для начала отключите компьютер от интернета, чтобы похищенные (если такие есть) данные не смогли попасть в руки злоумышленников. Затем перенесите все важные файлы на внешний носитель (флешку), предварительно проверив на наличие вирусовфайлы и сам носитель. После этого запустите полную проверку компьютера на наличие заражения с помощью антивирусной программы.+

⚫ После чего, даже если проверка не выявила угроз, стоит переустановить операционную систему и опять проверить компьютер на наличие заражения. В 99 случаях из 100 этого достаточно для полного выздоровления компьютера.

## **Заключение**

⚫ Компьютерные вирусы — это неприятная проблема, которая может коснуться каждого. Но не стоит этого бояться и ждать дня, когда вам придется лечить ПК, потому что ,скорее всего, этот день никогда не наступит. Соблюдайте элементарные правила и вам не придется терять свои нервы и время в будущем

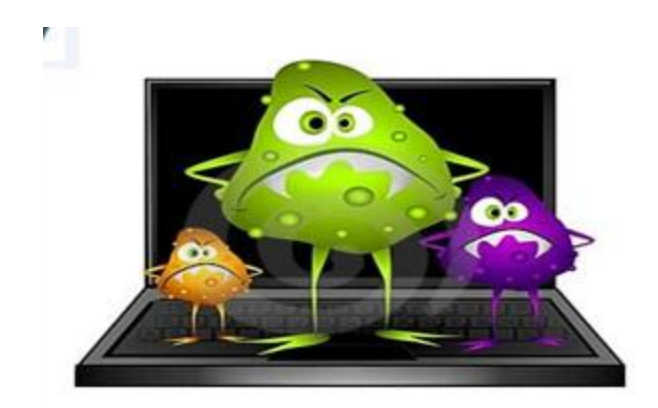